## Fichier:Organiser un Low-tech Tour sur son territoire Logo Tour 2024 - Nom de ville long.svg

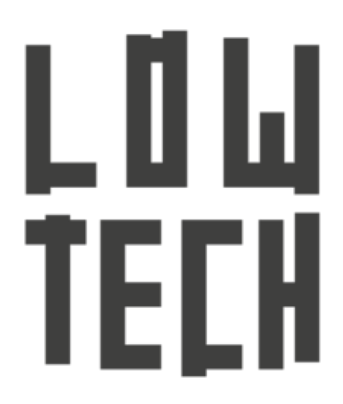

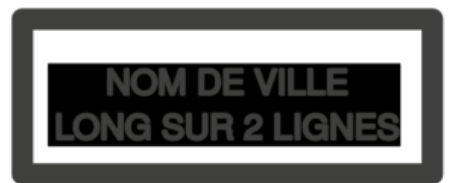

Taille de cet aperçu PNG de ce fichier SVG :424 × 600 [pixels](https://wiki.lowtechlab.org/images/thumb/3/39/Organiser_un_Low-tech_Tour_sur_son_territoire_Logo_Tour_2024_-_Nom_de_ville_long.svg/424px-Organiser_un_Low-tech_Tour_sur_son_territoire_Logo_Tour_2024_-_Nom_de_ville_long.svg.png). Fichier [d'origine](https://wiki.lowtechlab.org/images/3/39/Organiser_un_Low-tech_Tour_sur_son_territoire_Logo_Tour_2024_-_Nom_de_ville_long.svg) (Fichier SVG, résolution de 794 × 1 123 pixels, taille : 9 Kio) Organiser\_un\_Low-tech\_Tour\_sur\_son\_territoire\_Logo\_Tour\_2024\_-\_Nom\_de\_ville\_long

## Historique du fichier

Cliquer sur une date et heure pour voir le fichier tel qu'il était à ce moment-là.

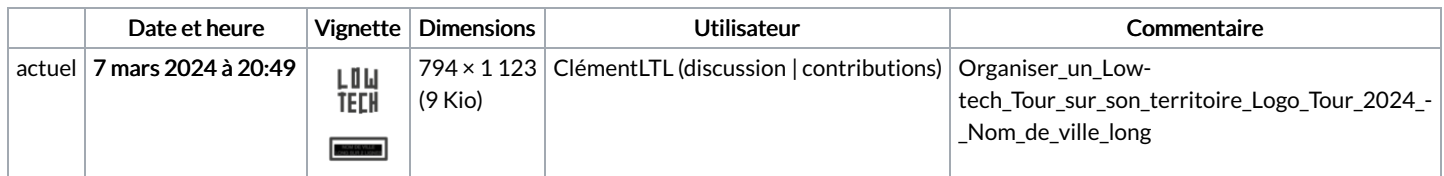

Vous ne pouvez pas remplacer ce fichier.

## Utilisation du fichier

La page suivante utilise ce fichier :

[Organiser](https://wiki.lowtechlab.org/wiki/Organiser_un_Low-tech_Tour_sur_son_territoire) un Low-tech Tour sur son territoire

## Métadonnées

Ce fichier contient des informations supplémentaires, probablement ajoutées par l'appareil photo numérique ou le numériseur utilisé pour le créer. Si le fichier a été modifié depuis son état original, certains détails peuvent ne pas refléter entièrement l'image modifiée.

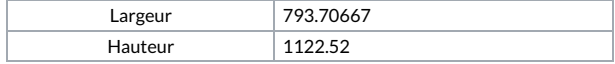